### **Artificial Life**

### Lawrence Goetz

#### Brooklyn College

C. LEBA VERI

# What is life?

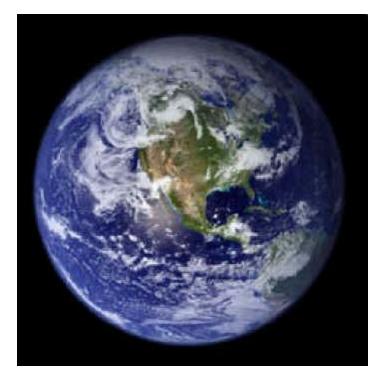

What are the requirements for life?

Life Has....

Homeostasis: Regulation of the internal environment to maintain a constant state.

Warm Blooded - Internally

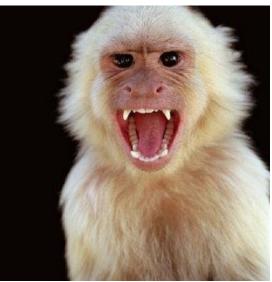

#### Cold Blooded – Externally

Monkey

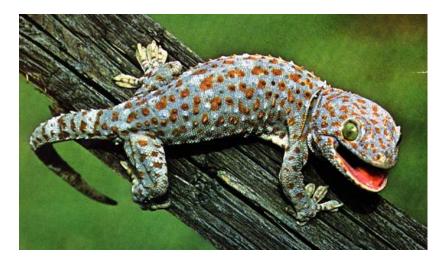

Gecko

Metabolism: Consumption of energy by converting chemicals and energy into cellular components.

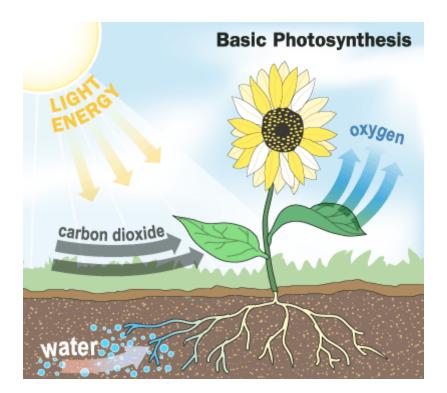

Plants use light and water to make sugar, this process is called Photosynthesis .

#### Growth

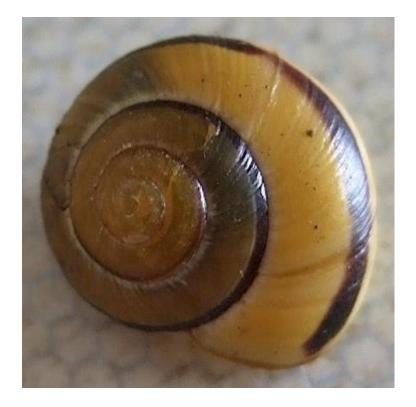

#### **Snail Shell**

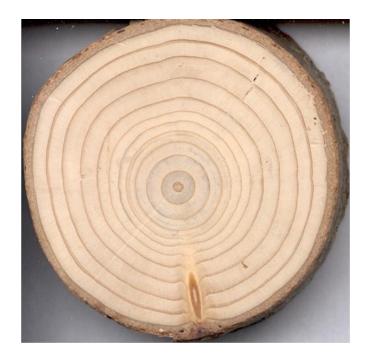

#### **Tree Rings**

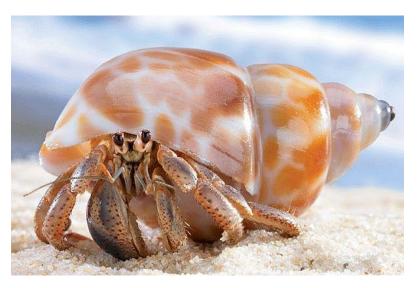

#### Hermit Crab

Adaptation: The ability to change over a period of time in response to the environment

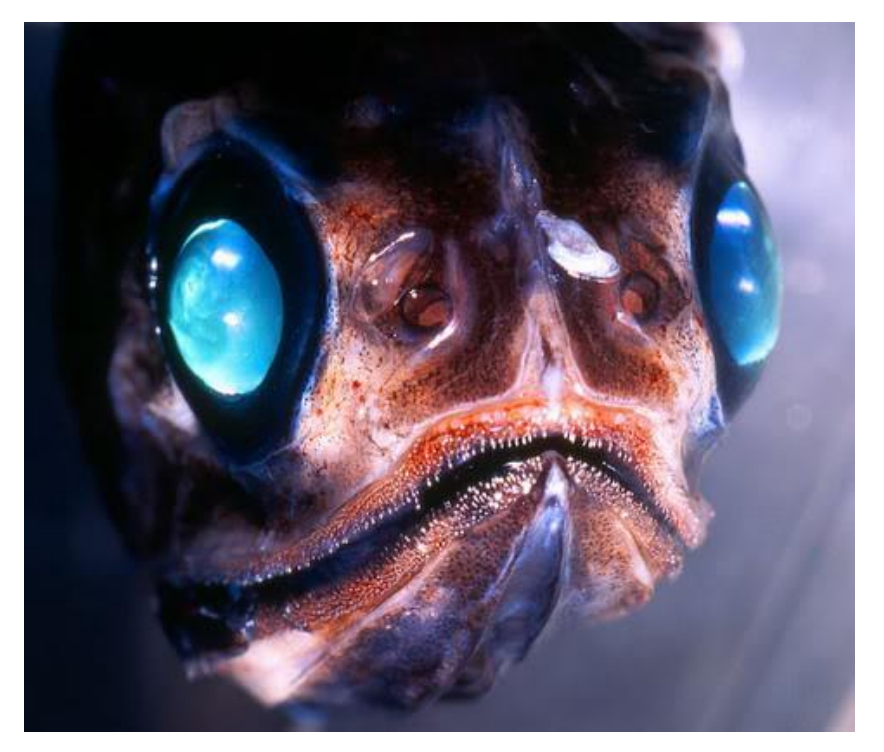

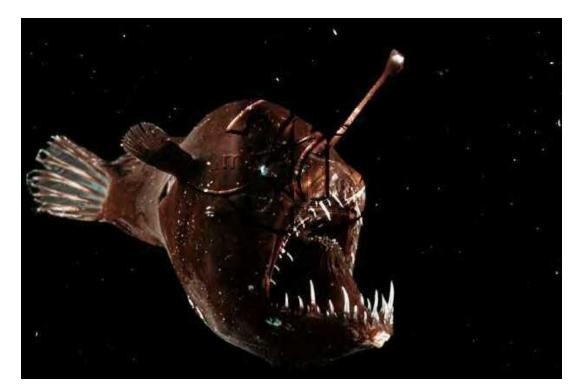

**Lantern Fish** 

#### **Angler Fish**

#### Response to stimuli

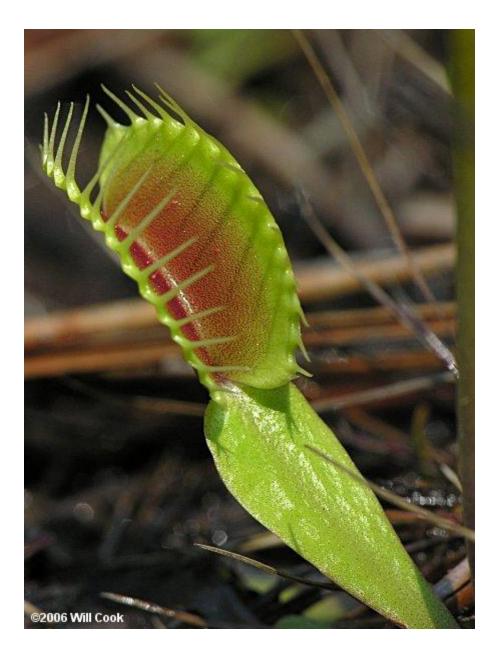

#### **Venus Fly Trap**

#### Reproduction

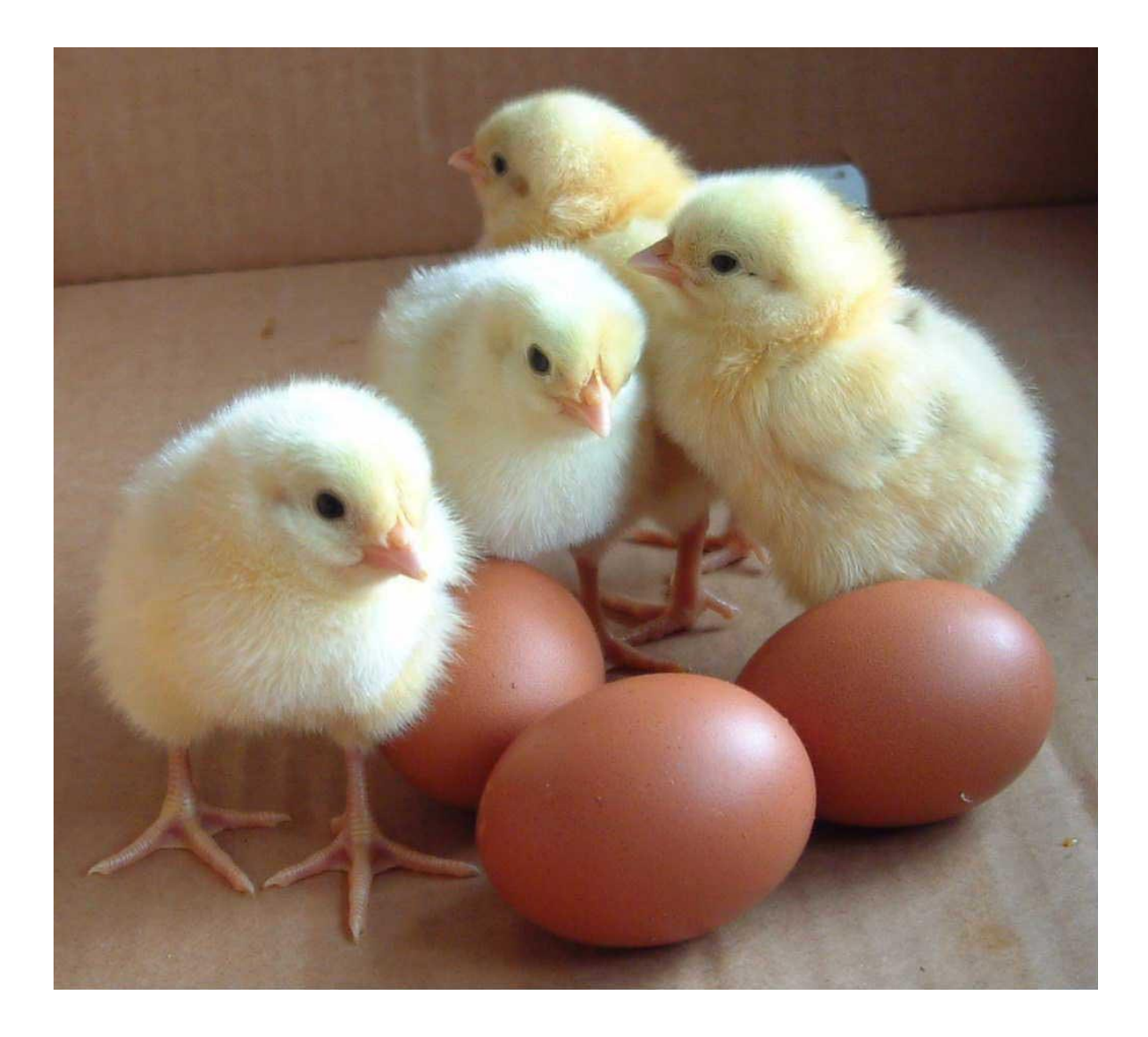

# Artificial Life

### **Computer Simulation**

### Computers – What are they good for?

- Calculations
- Storing Data

### Augmentation of Computers... Need for an interface to the real world.

How do we make computers interact with humans and act more human-like?

(Sensors & Actuators, including Keyboard, Mouse, Monitor)

# Reasons for creating an artificial world:

- Test theories about Biological Behavior or Physical Properties
- Fun and Games
- Training and Rehabilitation

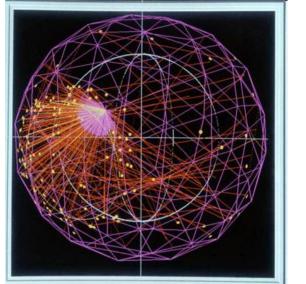

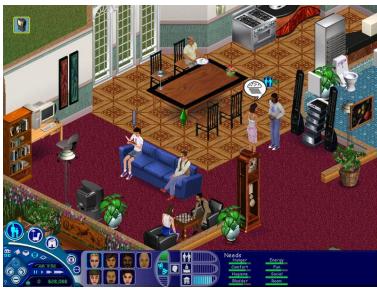

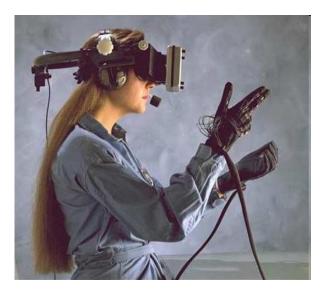

### Your world Your rules

# In a simulated world, you define the rules and formulas for your world. Watch your world live!

#### How To Create an Artificial World:

Observe real life and identify Variables...

Discover what effects things. If you change something what is the result.

Develop rules to simulate this life.

Interaction with the environment Features of the real world (time, climate, etc.) How to mimic these in an artificial world

#### What are our 5 senses?

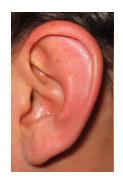

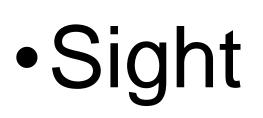

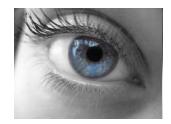

# •Hearing

•Smell

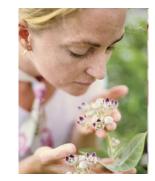

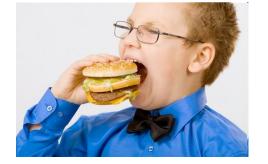

- Taste
- Touch

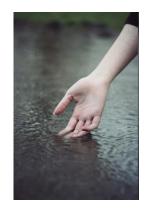

### What is real?

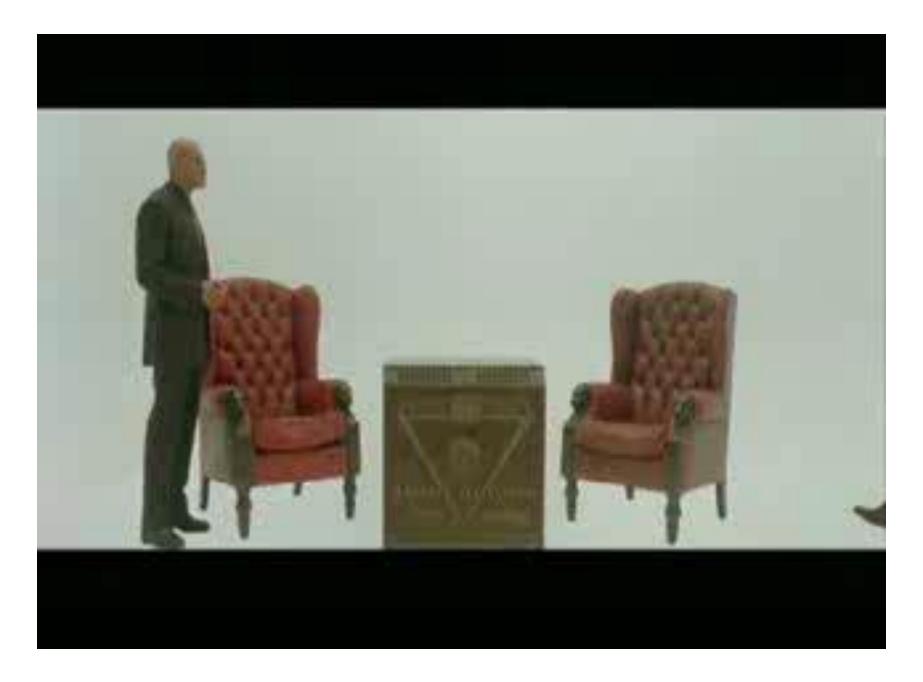

How can you sense what is around you if you cannot see (Substituting one sense for another)?

#### Echo Location (Bats, Dolphins) Touch things

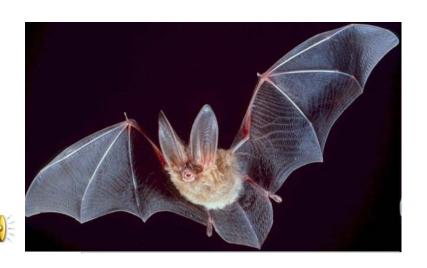

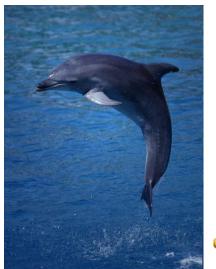

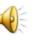

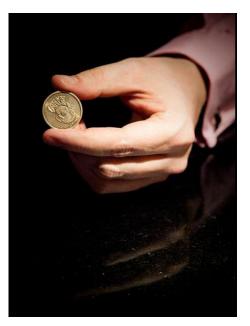

### How can you tell something makes a sound around you, if you cannot hear?

### **Read Lips**

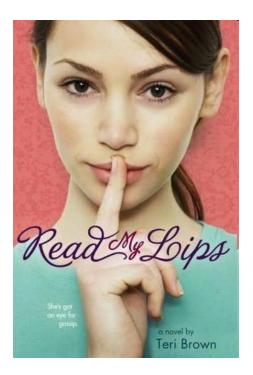

How can a computer represent the 5 senses for artificial life?

Sight? Cameras

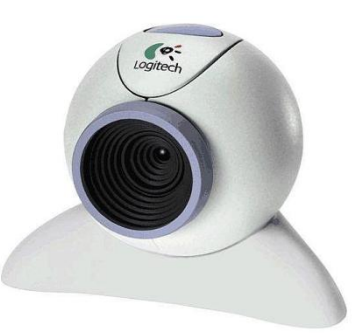

Hearing? Microphone

Touch? Pressure Sensor

Taste and Smell? Chemical Sensors

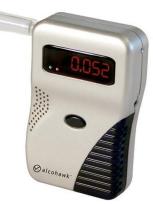

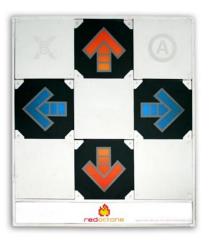

# How do we learn?

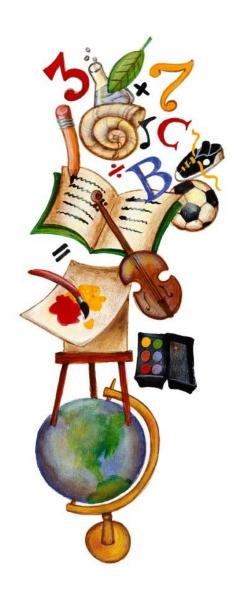

### We learn by... Empirical Observation (Self)

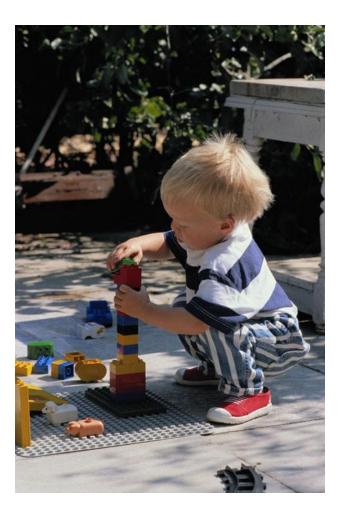

### Extrapolation (Watching others)

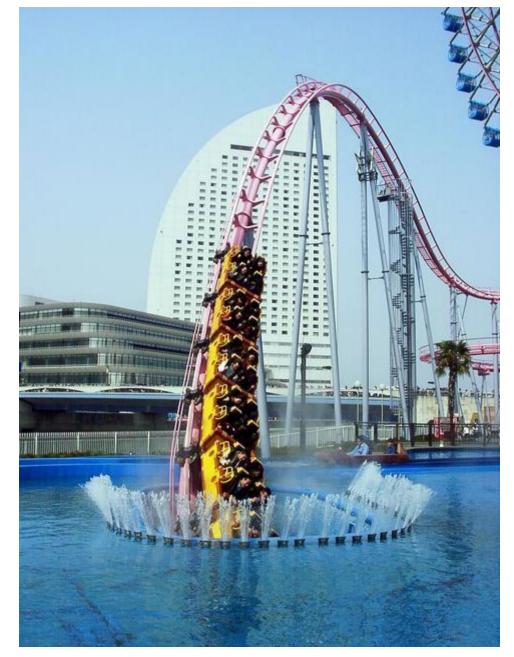

 Reinforcement (Reward or Penalty)

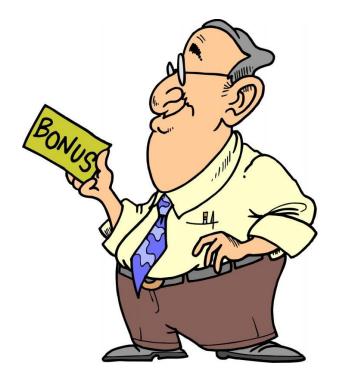

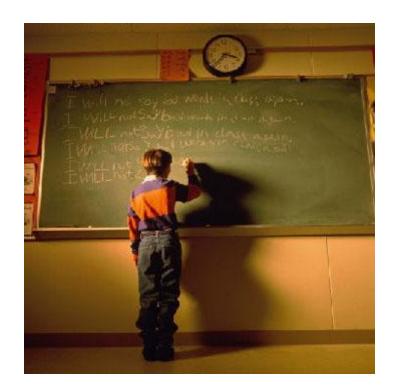

### Someone tells you information

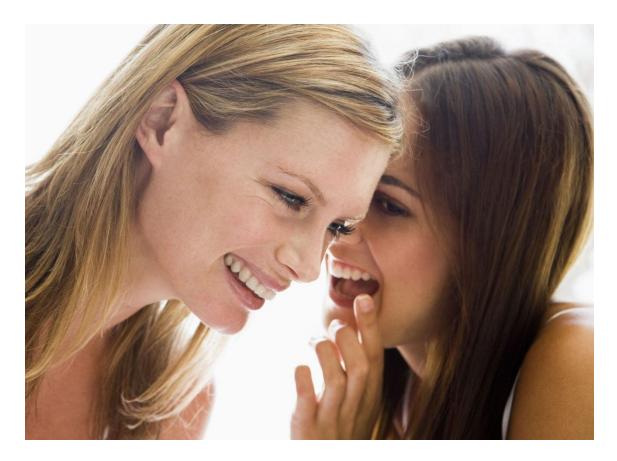

Innate -

Innate behaviors are the things an animal can do or has the urge to do without being taught.

### Behavior that is hardwired in from birth.

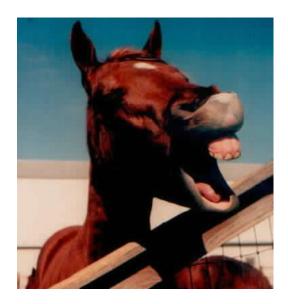

# Memory: If-Then Memory

If you do something and get a result, next time the result may be similar. "Memories are formed by strengthening the connections between brain cells, known as synapses. If you touch a hot stove, the pain signal from your hand and the visual signal from your eyes reach the brain at about the same time, forging a

memory."

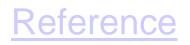

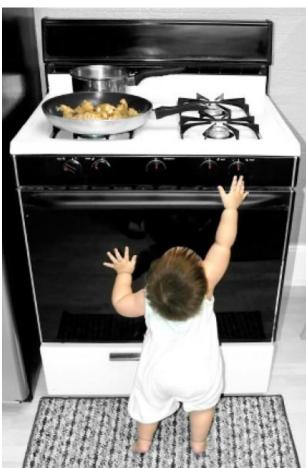

## **Communication:**

# **Discussing Ideas**

History

Communications and memory for artificial creatures

Artificial Intelligence

How do computers remember what they learn and communicate to each other?

# Computer memory (RAM)

# Disk storage

### Network access

# Examples of Artificial Life

Robotics

### Video Games (Street Fighter)

Virtual Reality (2nd Life)

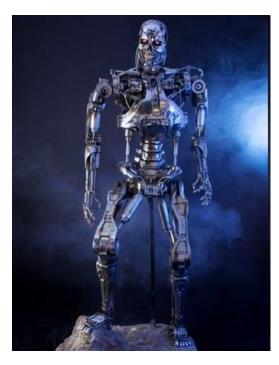

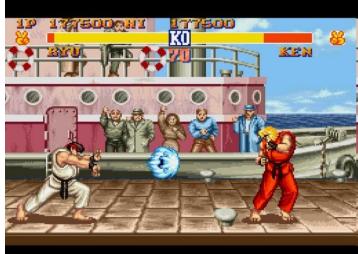

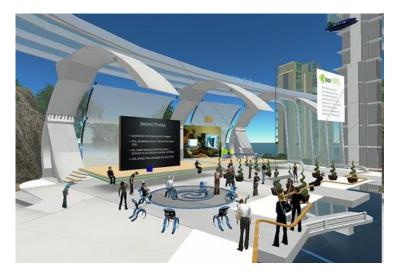

#### Transformer Video

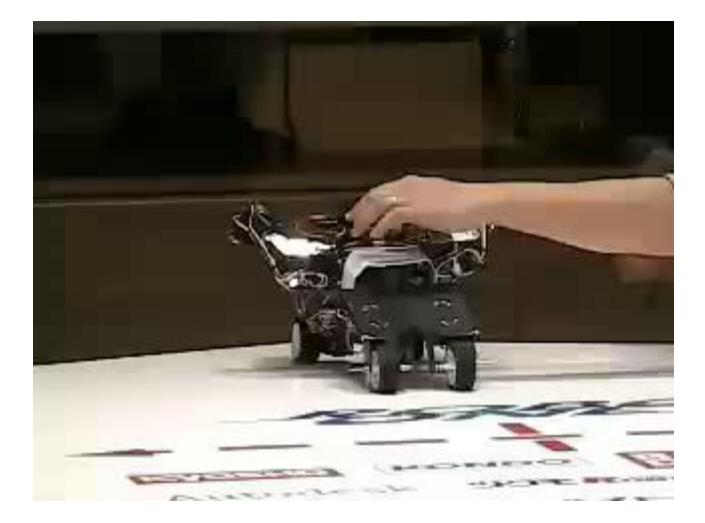

#### Video Game – AI (Makes Mistakes)

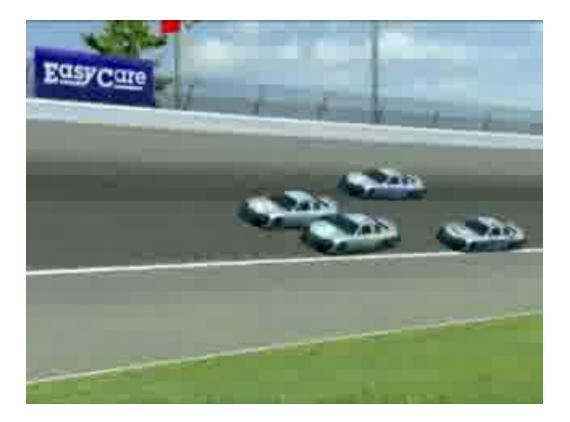

The computer controlled racers do not avoid the car on the track.

#### Second Life – Thriller Video

## Programming a Virtual World

### Netlogo

### An authoring tool to create a virtual world

#### Logo used to be for controlling a robot and drawing

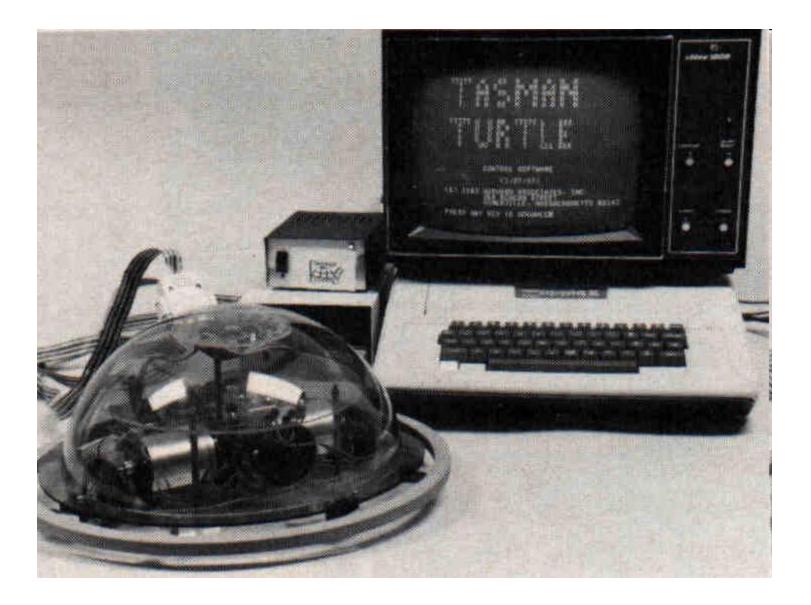

#### Netlogo lets you create your own virtual world

| Flocking (Perspective Demo) - NetLo                                                                                           | ogo                                     | <u>- 🗆 ×</u>                                                                                                    |
|----------------------------------------------------------------------------------------------------|-----------------------------------------|----------------------------------------------------------------------------------------------------|
| File Edit Tools Zoom Tabs Help                                                                                                |                                         |                                                                                                    |
| Interface Information Procedures                                                                                              |                                         |                                                                                                    |
| Edit Delete                                                                                                    | 🌲 3D View                               |                                                                                                    |
| This is a version of the Flocking model, modified<br>to show off NetLogo's perspective features. Try<br>it in both 2D and 3D. | , view updates                          | ettings                                                                                                    |
| population 200                                                                                                    |                                         |                                                                                                    |
| setup go go                                                                                                    |                                         |                                                                                                    |
| follow one-of turtles                                                                                                    |                                         |                                                                                                    |
| subject reset-perspective                                                                                                    |                                         |                                                                                                    |
| subject pd                                                                                                    |                                         |                                                                                                    |
| vision 3.0 patches<br>minimum-separation 1.00 patches<br>max-align-turn 5.00 degrees<br>max-cohere-turn 3.00 degrees          |                                         | and the second second s |
| Command Center                                                                                                    | Orbit Zoom Move Interact Reset Perspect | ive Full Screen                                                                                                    |
| observer>                                                                                                    |                                         |                                                                                                    |
|                                                                                                    |                                         |                                                                                                    |

Netlogo contains "turtles" which you can control.

In Netlogo you can observe the world and tell the turtles to do things.

You can ask all the turtles, or you can ask specific turtles.

Turtles don't have to look like a turtle, you can define them to look like anything you want to draw.

For example you can tell a turtle to:

- Move forward (or some direction)
- Move towards another turtle
- Set a value in the turtle (such as health)
- Hatch (give birth to a new turtle)

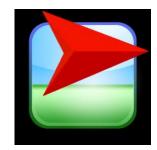

## Agents – Controllable and interact in the world.

NetLogo enables the quick and easy authoring of models

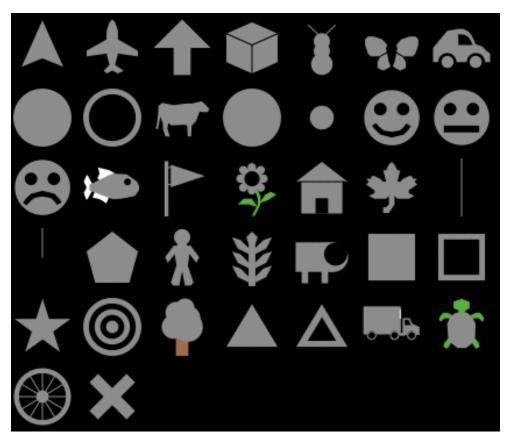

### You'll need some basic math

- Algebra
- Coordinate Plane
- Plotting a graph

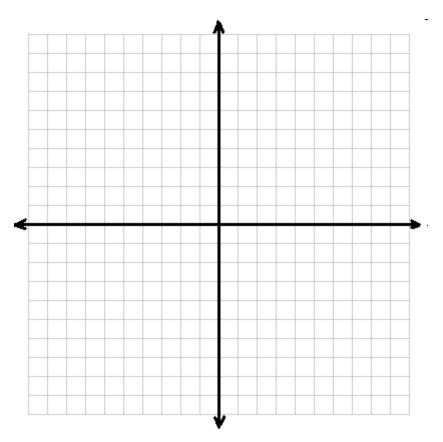

#### Multimedia aspects

#### Storyboard

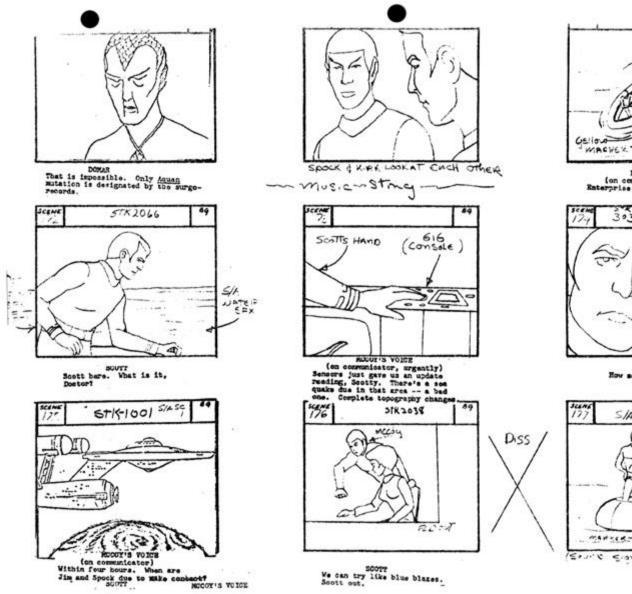

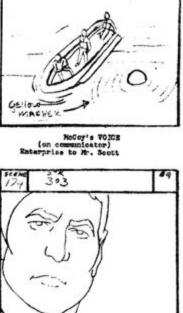

Row soon?

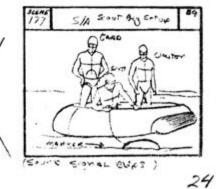

# 2D graphics3D graphics

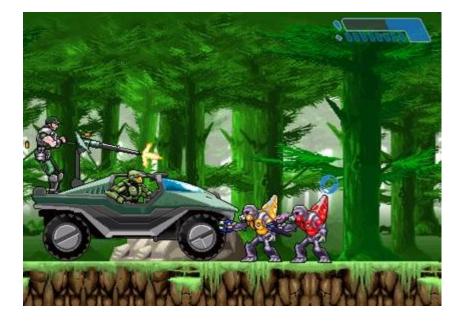

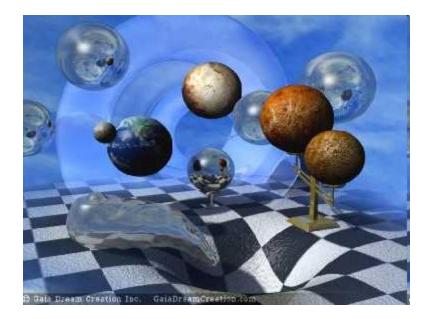

#### **Graphical User Interface**

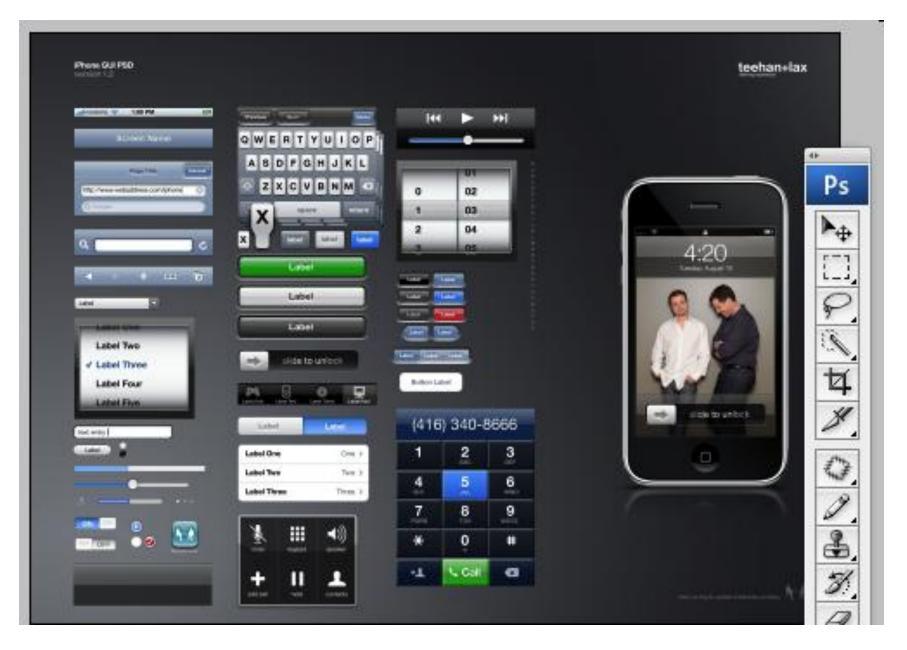

### Sounds

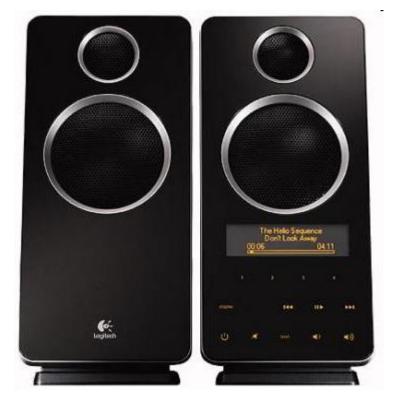

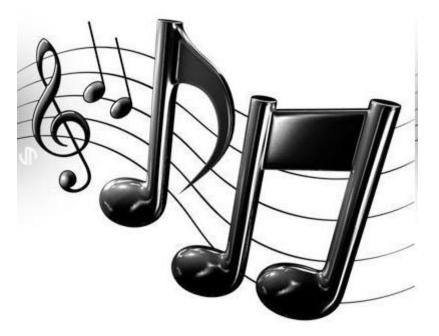

7

Closing Remarks:

- Come up with the idea for your simulation.
- Do research on how the simulation should behave.
- Create a storyboard or diagram for the look of the simulation.
- Program it.
- Test.
- Fix bugs until the project works perfectly.
- Publish.
- Think about taking a Six Week Seminar in Artificial Life!

### Let's play with Netlogo!

You can download it for your home computer. It's available for both Mac and PC for free!

Let's try some examples...

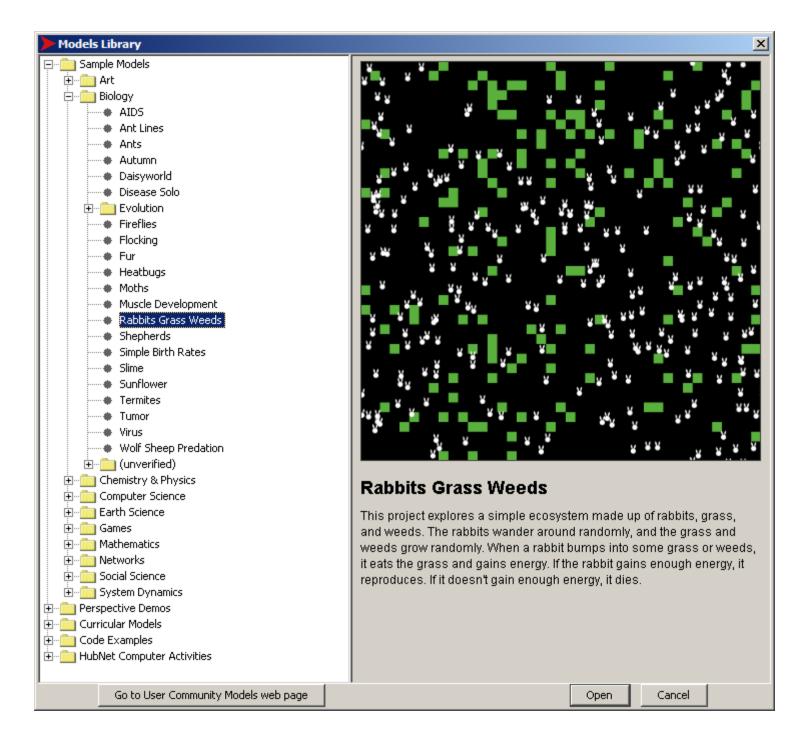

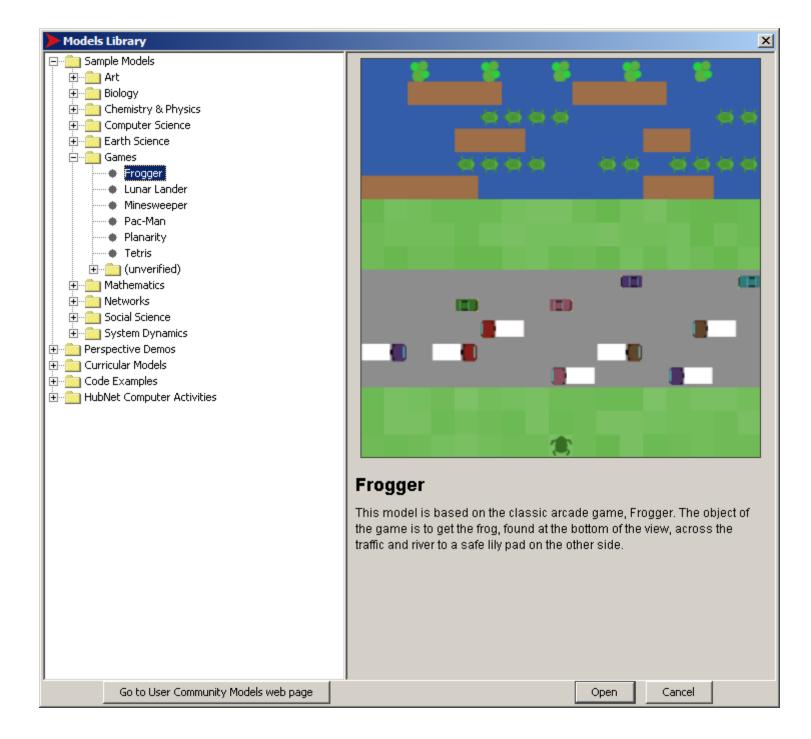

#### The End

Any Questions?